# 61A Lecture 3

Friday, September 5

#### Announcements

There's plenty of room in live lecture if you want to come (but videos are still better) *Please* don't make noise outside of the previous lecture!
Homework 1 is due next Wednesday 9/10 at 2pm (*Changed from original time!*)
Homework is graded on effort, but the bar is high – you must make substantial progress
Monday homework parties 3pm-4pm in Wozniak Lounge and 6pm-8pm in 2050 VLSB

• Take-home quiz released next Wednesday 9/10 at 3pm, due Thursday 9/12 at 11:59pm

B points, similar in format to homework, but graded for correctness

If you score 0/3, you will need to talk to the course staff or be dropped

•Open-computer: You can use the Python interpreter, watch course videos, etc.

Closed-help: Please don't talk to your classmates, search for answers, etc.

Project 1 due Wednesday 9/17 at 11:59pm.

Multiple Environments

### Life Cycle of a User-Defined Function

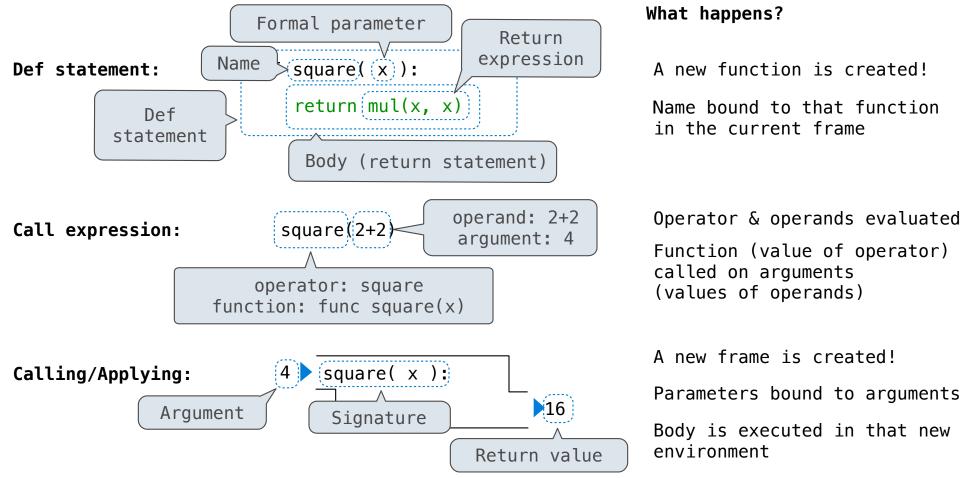

## Multiple Environments in One Diagram!

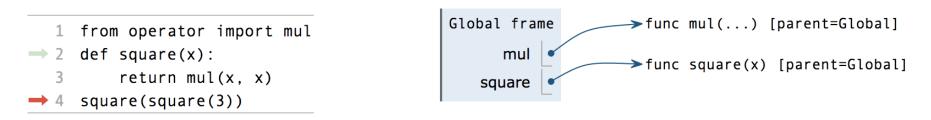

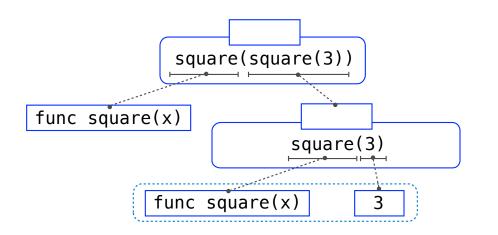

## Multiple Environments in One Diagram!

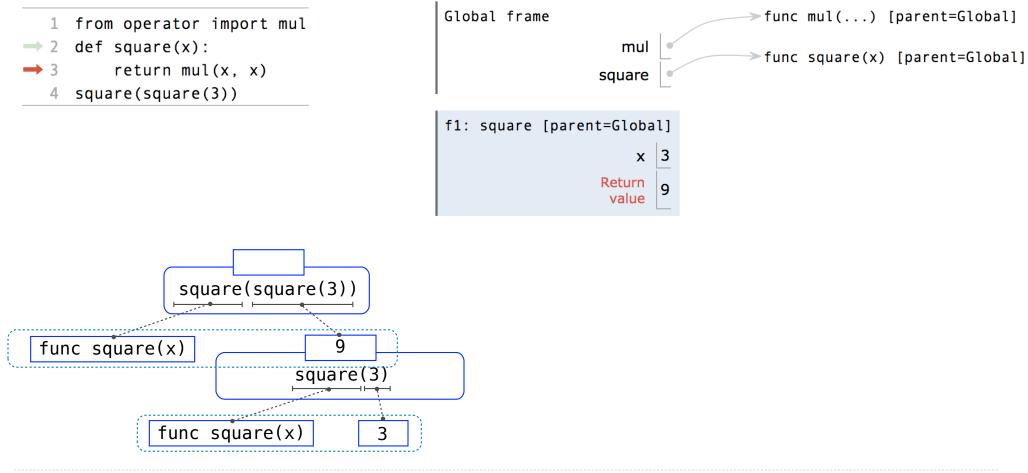

## Multiple Environments in One Diagram!

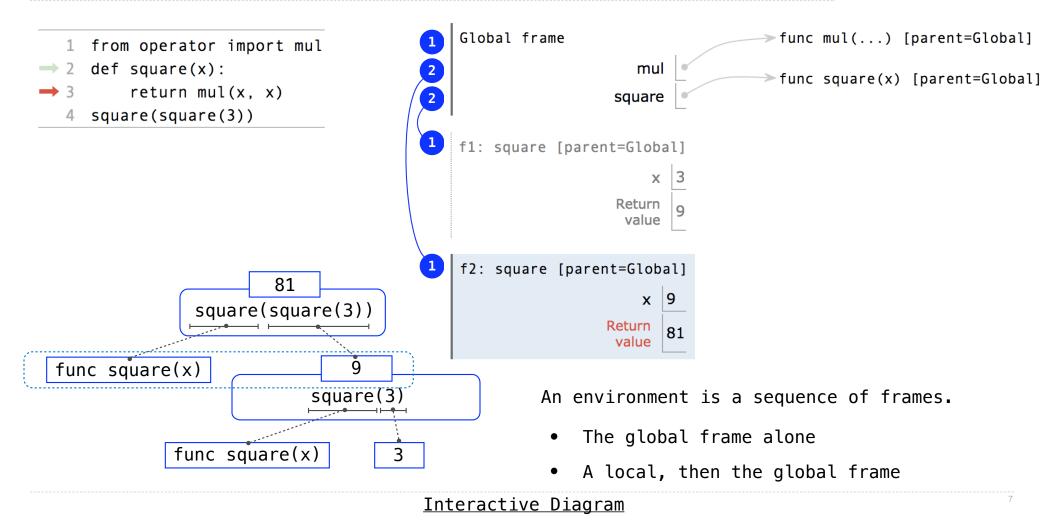

## Names Have No Meaning Without Environments

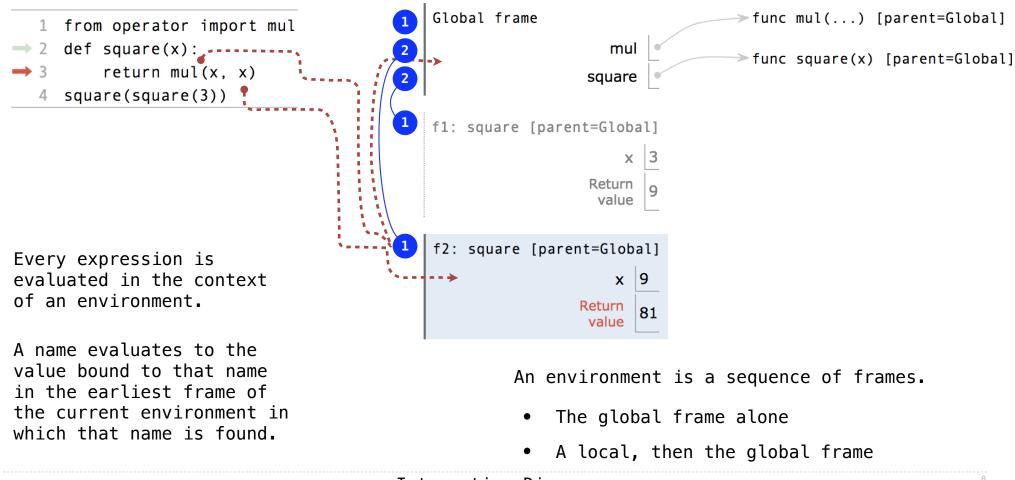

# Names Have Different Meanings in Different Environments

A call expression and the body of the function being called are evaluated in different environments

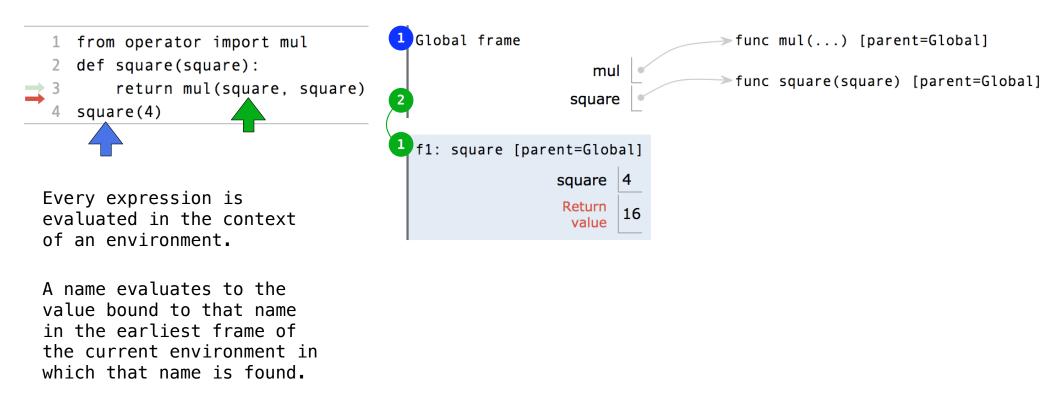

# **Miscellaneous Python Features**

Operators Multiple Return Values Docstrings Doctests Default Arguments

(Demo)

**Conditional Statements** 

#### Statements

A *statement* is executed by the interpreter to perform an action

#### Compound statements:

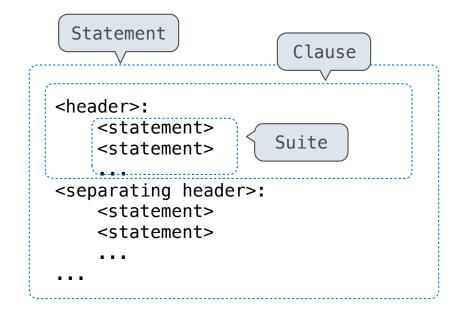

The first header determines a statement's type

The header of a clause "controls" the suite that follows

def statements are compound statements

### **Compound Statements**

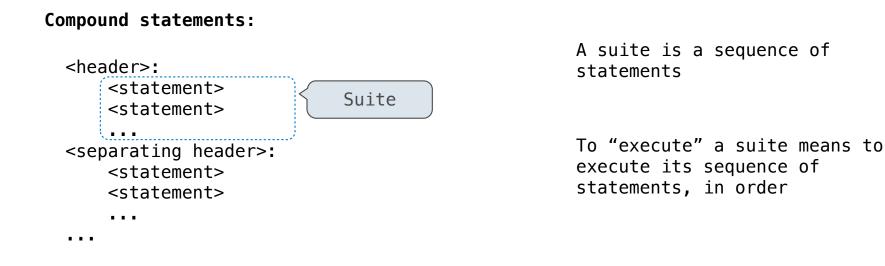

#### Execution Rule for a sequence of statements:

- Execute the first statement
- Unless directed otherwise, execute the rest

#### **Conditional Statements**

#### (Demo)

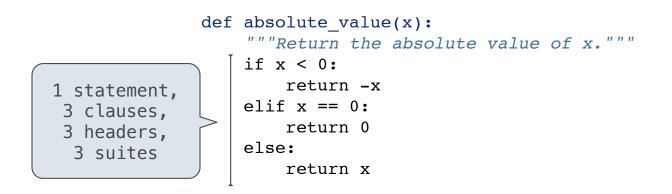

#### Execution Rule for Conditional Statements:

Each clause is considered in order.

- 1. Evaluate the header's expression.
- 2. If it is a true value, execute the suite & skip the remaining clauses.

#### Syntax Tips:

- 1. Always starts with "if" clause.
- 2. Zero or more "elif" clauses.
- 3. Zero or one "else" clause, always at the end.

### **Boolean Contexts**

def absolute\_value(x):
 """Return the absolute value of x."""
 if x < 0:
 return -x
 elif x == 0:
 return 0
 else:
 return x</pre>

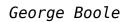

### **Boolean Contexts**

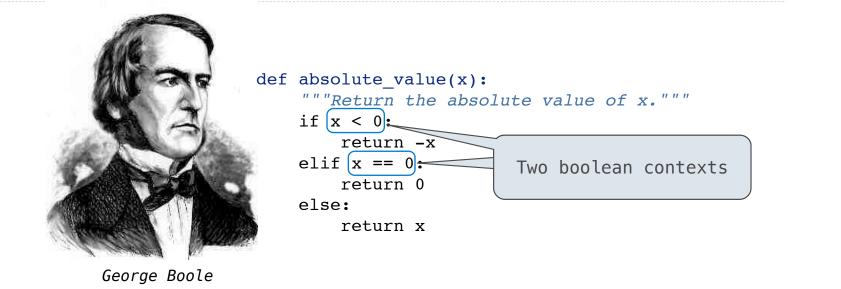

| Read Section 1.5.4! |                         |                      |                |
|---------------------|-------------------------|----------------------|----------------|
|                     | True values in Python:  | Anything else (True) |                |
|                     | False values in Python: | False, 0, '', None   | (more to come) |

Reading: http://composingprograms.com/pages/15-control.html#conditional-statements

Iteration

#### While Statements

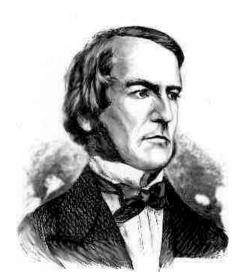

George Boole

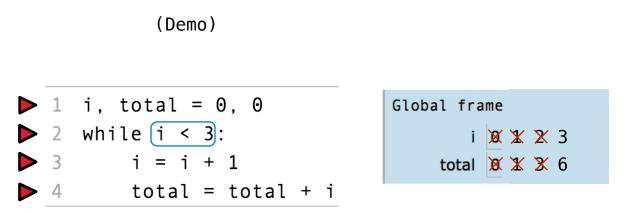

#### Execution Rule for While Statements:

- 1. Evaluate the header's expression.
- 2. If it is a true value, execute the (whole) suite, then return to step 1.